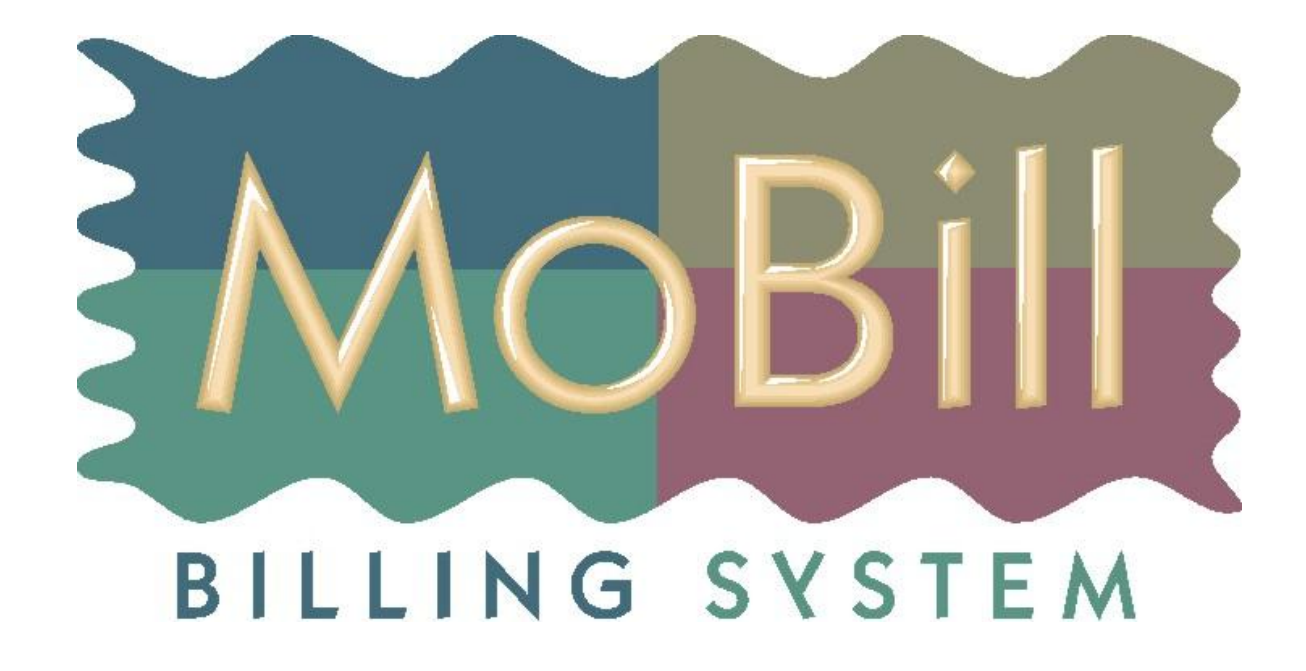

# **MoBill – Cross - Учет линейно-кабельных сооружений («Последняя миля»)**

**Moment Billing system** 

Немедленный Результат

Учет оборудования местных кабельных сетей: Это сети внутри офисов, и прилегающая территория По видам сетей

- ✔ Телефония (Офисная телефонная сеть, городская телефонная сеть);
- ✔ Компьютерные локальные вычислительные сети
- ✔ Системы видеонаблюдения и безопасности

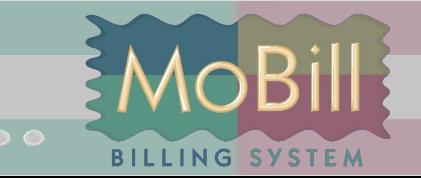

#### **Возможности системы MoBill Cross**

- Учет линейно-кабельного оборудования
- Формирование паспортов оборудования
- Учет протоколов измерений линейно-кабельного оборудования
- Учет объектов размещения (шкафы, стелажи, полки и т.п.)
- Визуальное размещение линейно-кабельного оборудования на фотопланах местности (Графический Редактор Схем)

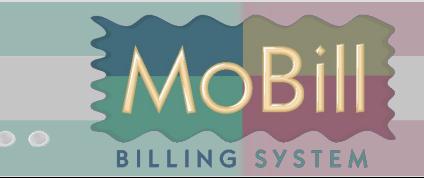

.....................

Финансовая выгода

Низкие требования к оборудованию и уровню владения компьютерной техникой для работы и развертывания MoBill-Cross Доступ из любой точки где есть Интернет Удобство в эксплуатации Легкое администрирование Высокая защищенность Сертифицированный продукт

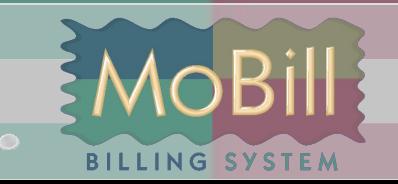

...............

#### **Учет оборудования**

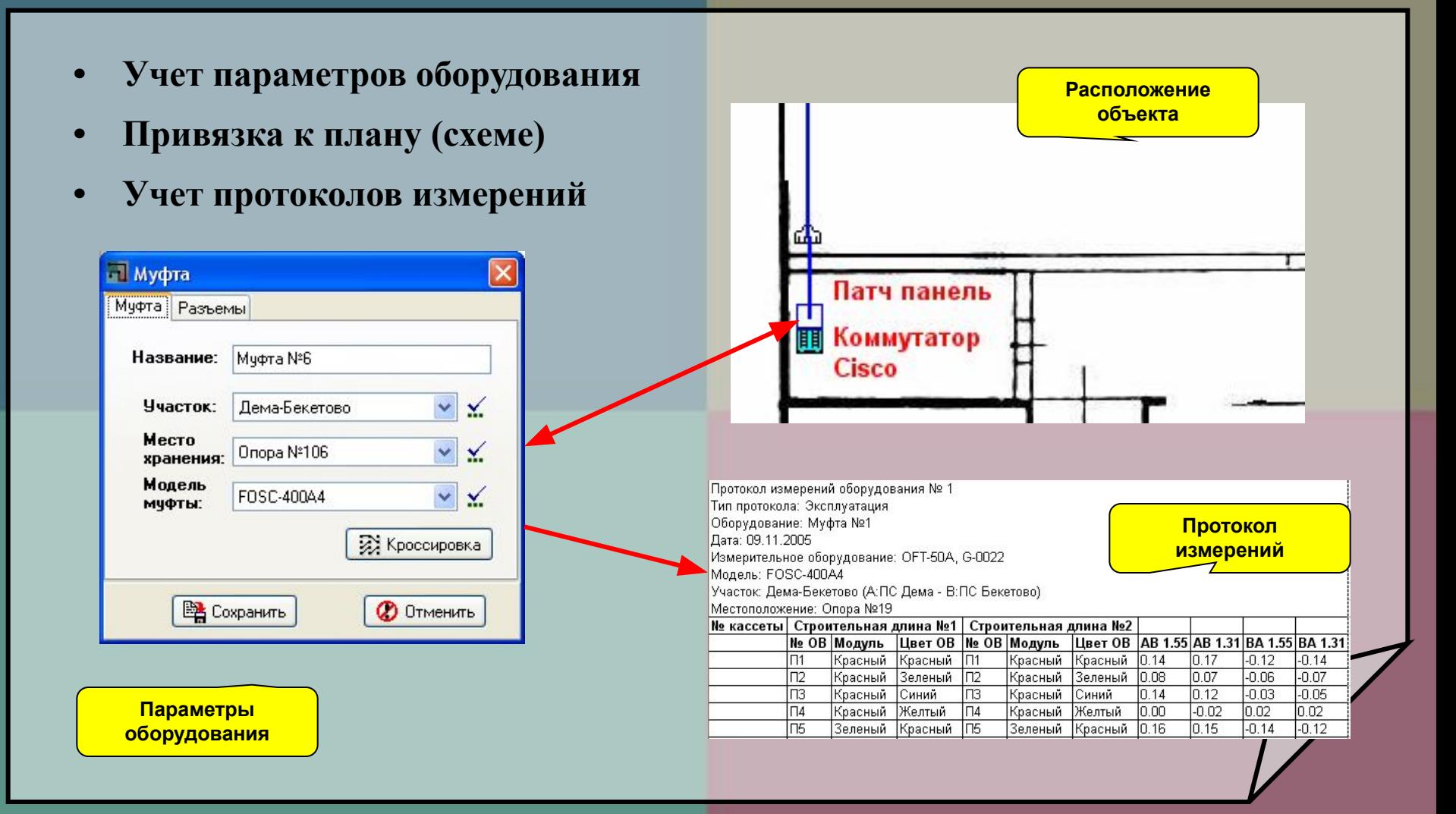

MOBil **BILLING SYSTEM** 

#### **Учет линейно-кабельного оборудования**

#### **Функции:**

- **• Полный учет всех объектов в базе данных**
	- ✔ **Параметры объектов с полной информацией о нем (разъемы, кроссировка и т. п.)**
	- ✔ **Расположение объекта (связь с объектом размещения)**
	- ✔ **Условно-графические изображения**

#### **Виды учитываемых объектов:**

- **• Оборудование**
	- ✔ **Активное оборудование (мультиплексоры, повторители, конвертеры и т.п.)**
	- ✔ **Коммутаторы**
	- ✔ **Конечное оборудование (розетки, сетевые карты и т.п.)**
	- ✔ **Прочее оборудование**
- **• Объекты соединения**
	- ✔ **Физические каналы (ОВ, медная пара) > Кабели (LAN, телефонная сеть и т.д.)**

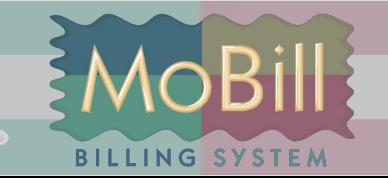

#### **Учет объектов соединения**

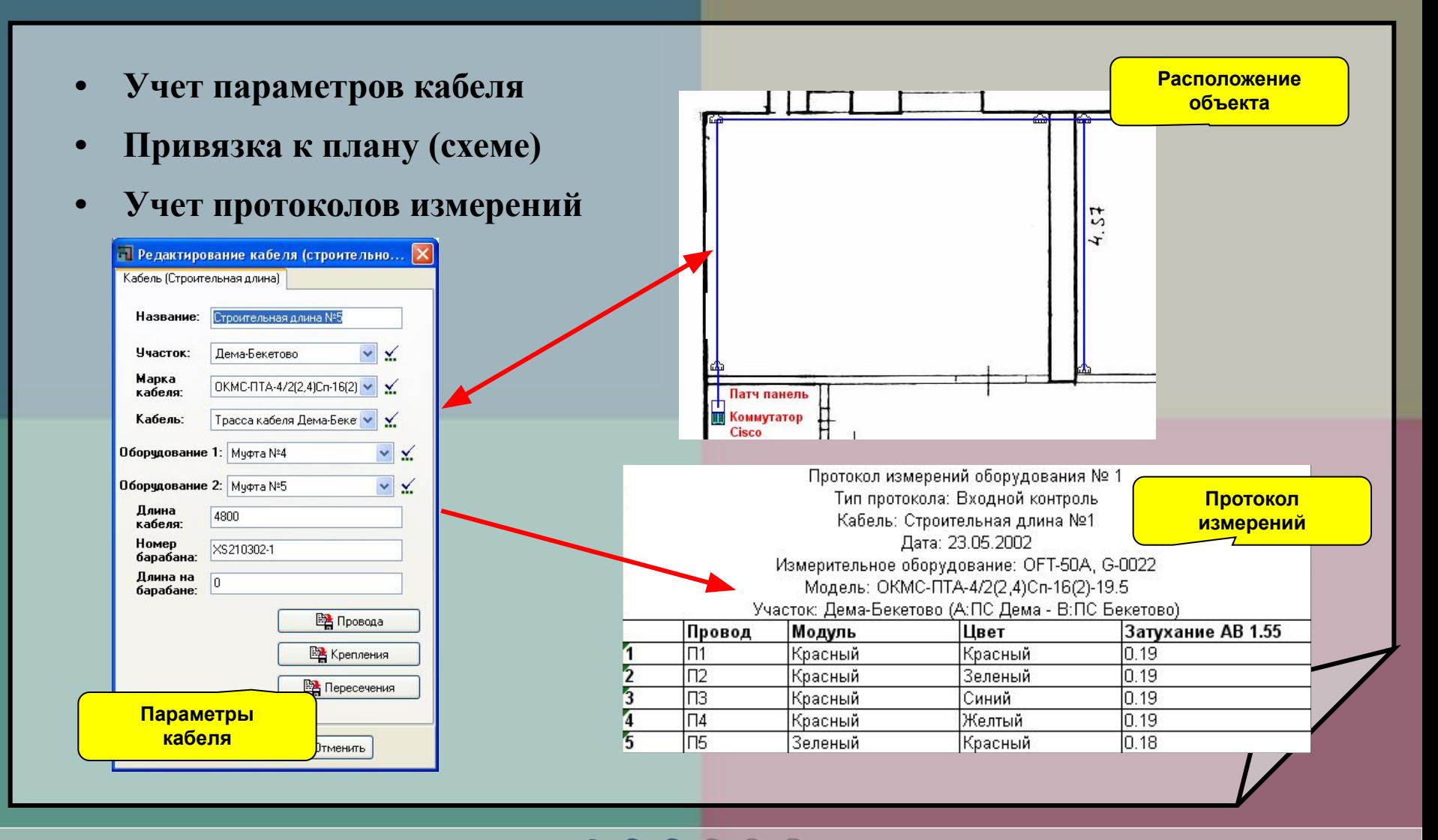

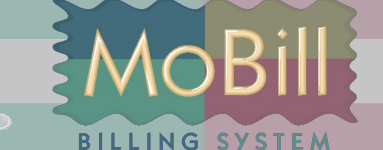

#### **Преимущества использования нашей системы**

- Интуитивно-понятный интерфейс
- Практически полная независимость от сложности объектов
- Обеспечение безопасности хранения данных за счет ограничения доступа к данным и зонирования объектов
- Динамическое использование данных (статистические отчеты, история измерений)
- Независимость от типа линейно-кабельных объектов
- Высокая производительность и скорость доступа к данным

#### **Формирование сводных отчетов оборудования**

#### **• Динамическое формирование сводных отчетов оборудования**

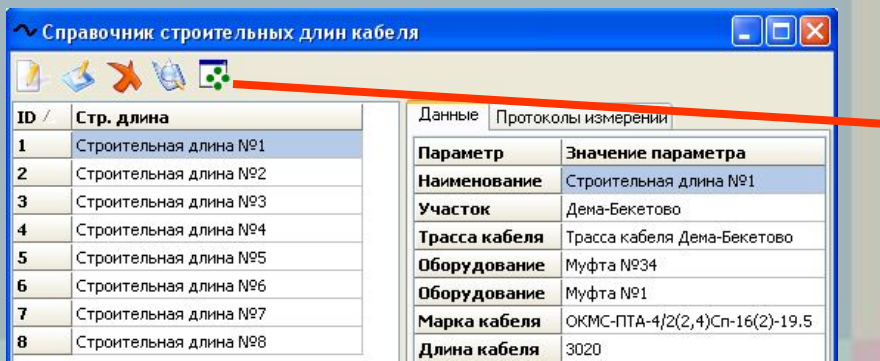

Кабель: Строительная длина №1 Дата: 23.05.2002 Измерительное оборудование: OFT-50A, G-0022 Модель: ОКМС-ПТА-4/2(2,4)Сп-16(2)-19.5 Участок: Дема-Бекетово (А:ПС Дема - В:ПС Бекетово).

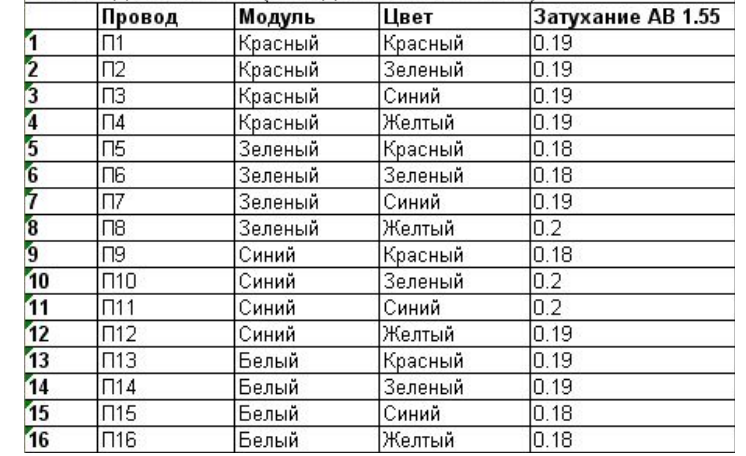

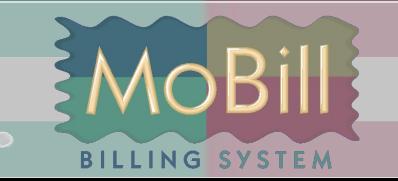

#### **Учет протоколов измерений**

#### **Функции:**

- **• Учет протоколов измерений в базе данных**
	- ✔ **Динамическое формирование таблицы для ввода значений измерений** 
		- **в зависимости от типа протокола**
		- ✔ **Хранение всех протоколов измерений в базе данных**
- **• Сводные отчеты История изменения значений измерений**

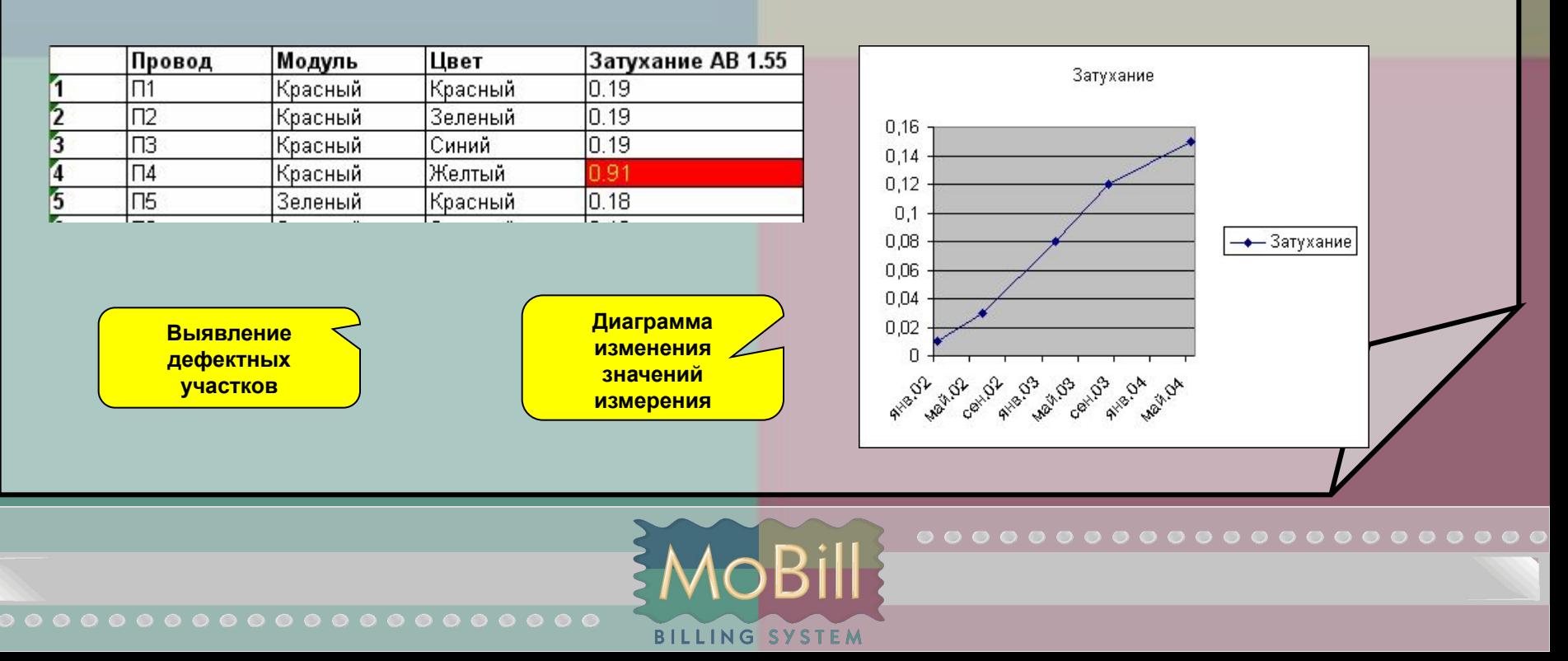

#### **Учет объектов размещения**

- **• Учет параметров объекта (стелажи, полки, шкафы и т.п.)**
- **• Привязка к плану (схеме)**

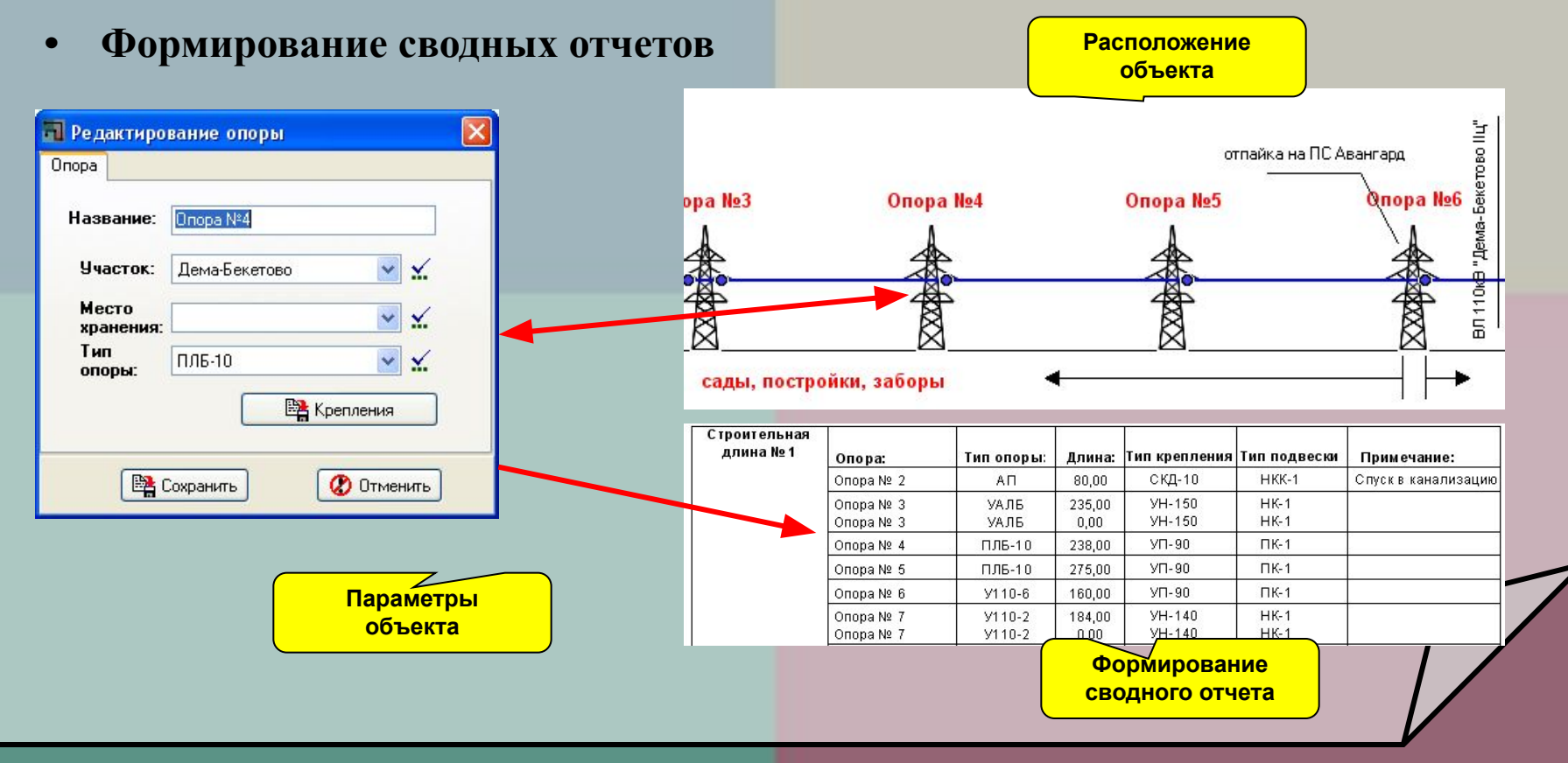

 Графический редактор схем предназначен для **визуального размещения** линейно-кабельного оборудования на фотопланах местности. Особенностями графического редактора являются:

- Использование фотоплана местности в качестве подложки на которую наносятся условно-графические изображения линейно-кабельных объектов
- Доступ к параметрам объектов непосредственно со схемы
- Редактирование подложки в любом внешнем графическом редакторе
- Хранение всех графических изображений в базе данных

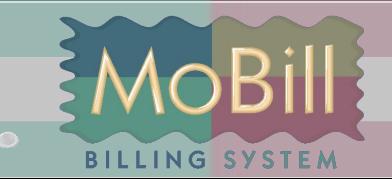

#### **Графический редактор схем**

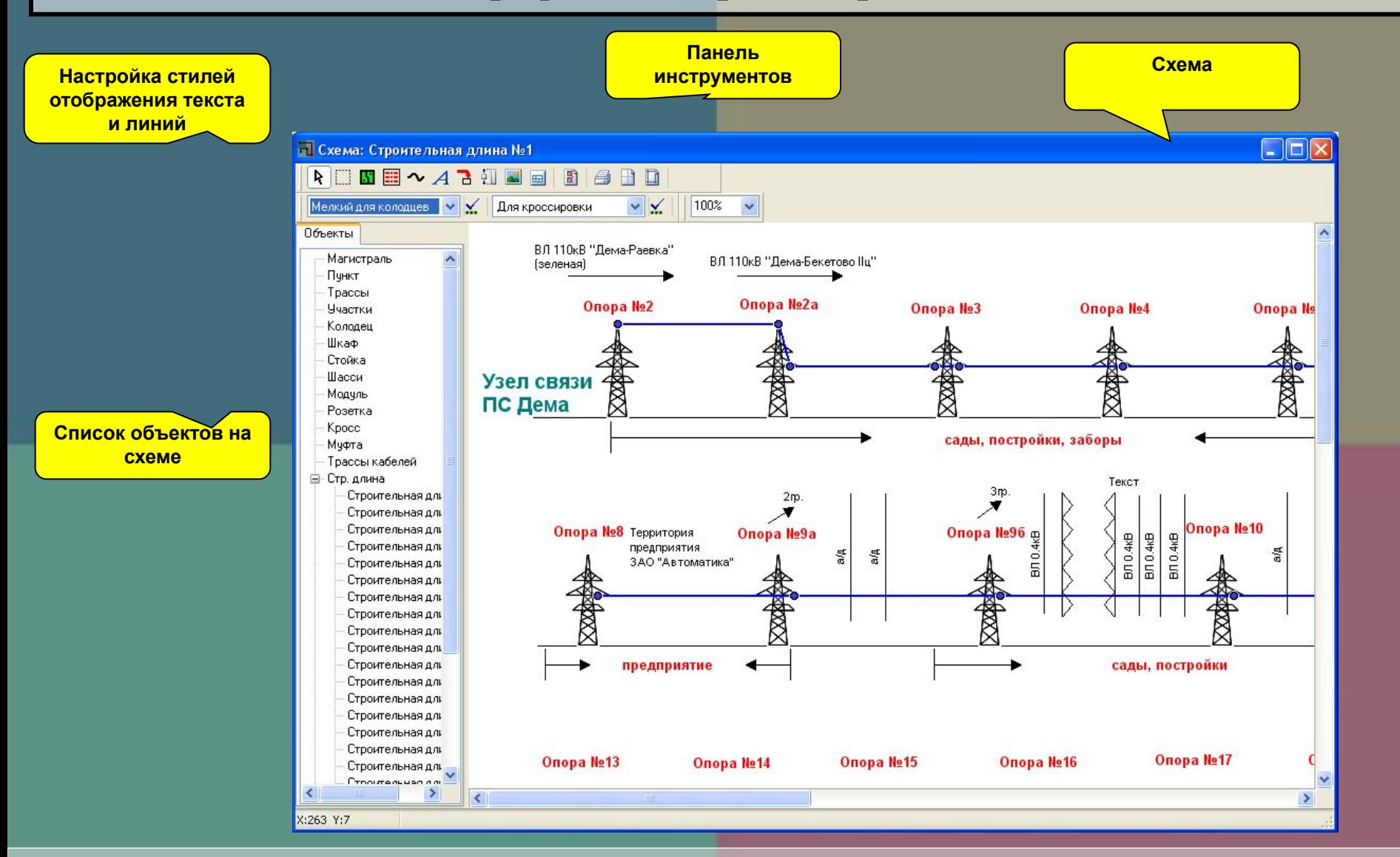

MOBil

#### **Примеры схем («Последняя миля»)**

- **• Возможность импорта изображений для подложки (сканирование плана этажа)**
- **• Учет расположения кабелей (витых пар, оптических кабелей, телефонии)**
- **• Учет расположения оборудования (патч-панели, Switch, АТС)**

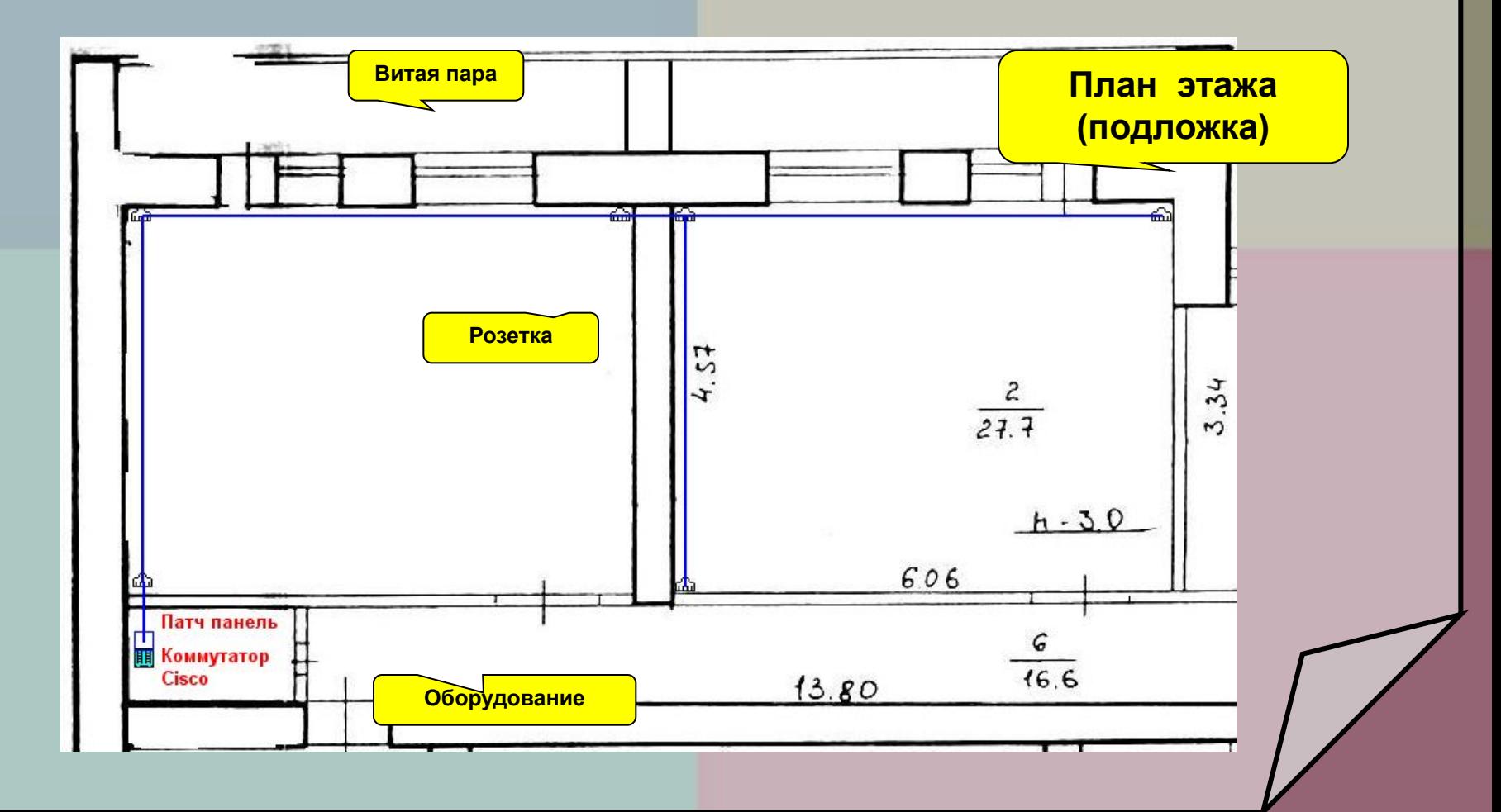

#### **Инструменты графического редактора**

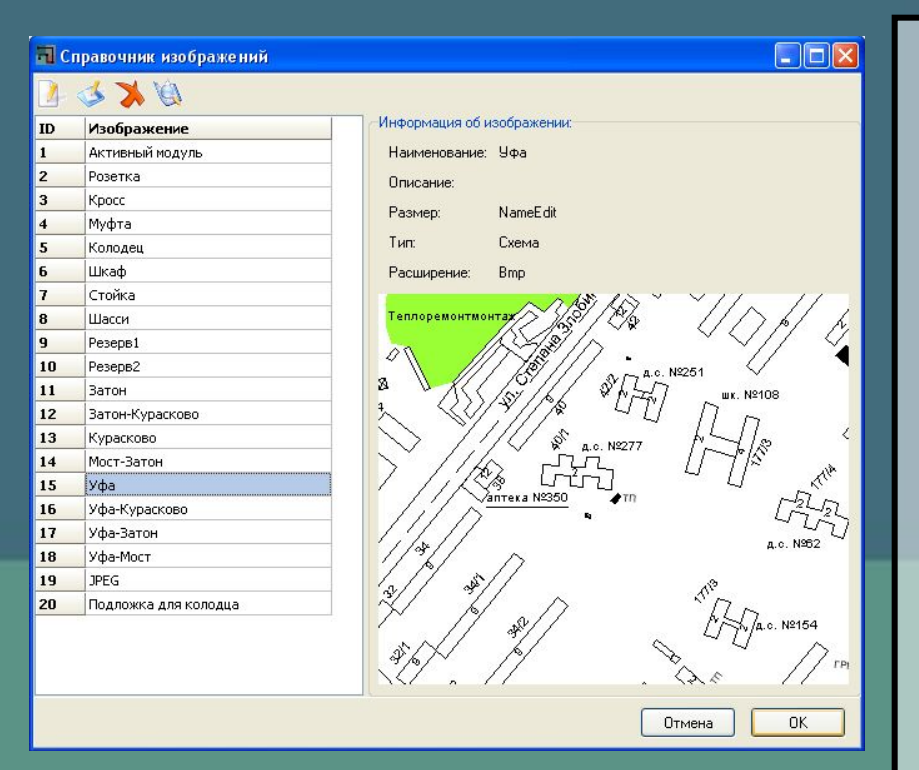

#### **Редактор хранимых изображений.**

Предназначен для администрирования всех хранимых изображений в БД, позволяет просматривать, импортировать и экспортировать изображения. С помощью редактора можно изменять условно-графические обозначения, которыми изображаются объекты на схемах.

#### **Инструменты графического редактора**

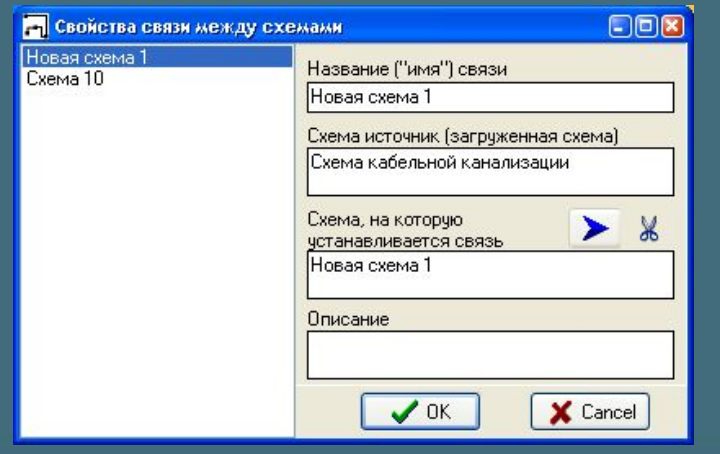

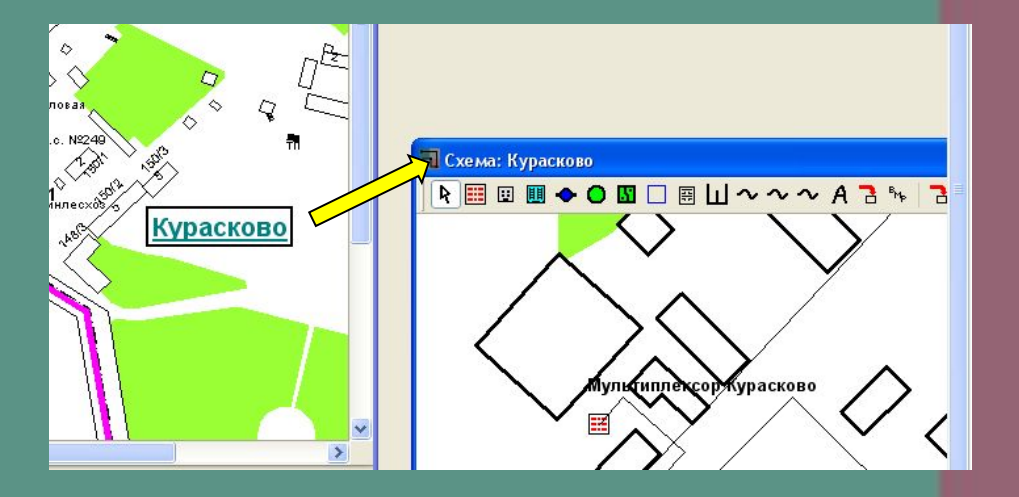

#### **Ссылки на другие схемы.**

Графический редактор, по мимо обычных объектов, так же оперирует и ссылками (связями) на другие схемы для быстрого перехода к соответствующим схемам (Детализация района, паспорт оборудования и т.д.). Ссылка отображается в виде текстового объекта.

# **Инструменты графического редактора**

#### **Мастер печати.**

Мастер печати позволяет разбить схему на несколько листов в зависимости от выбранных параметров страниц печати.

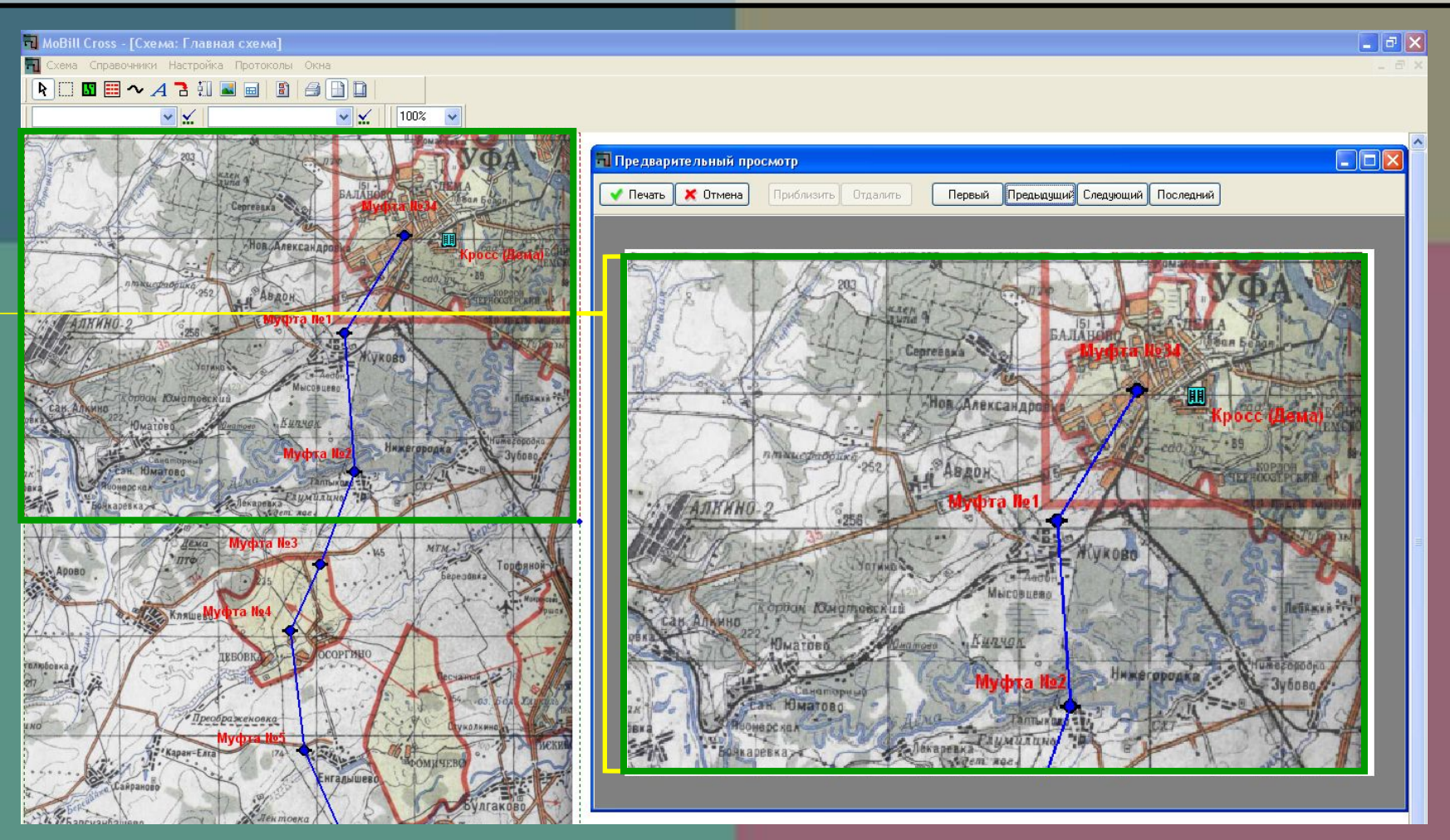

#### **Администрирование пользователей**

**Модуль MoBill Cross-Admin предназначен для:**

- **• Добавления новых пользователей**
- **• Приписки группы пользователей к зоне** зоны 3
- **• Изменения прав группы пользователей**

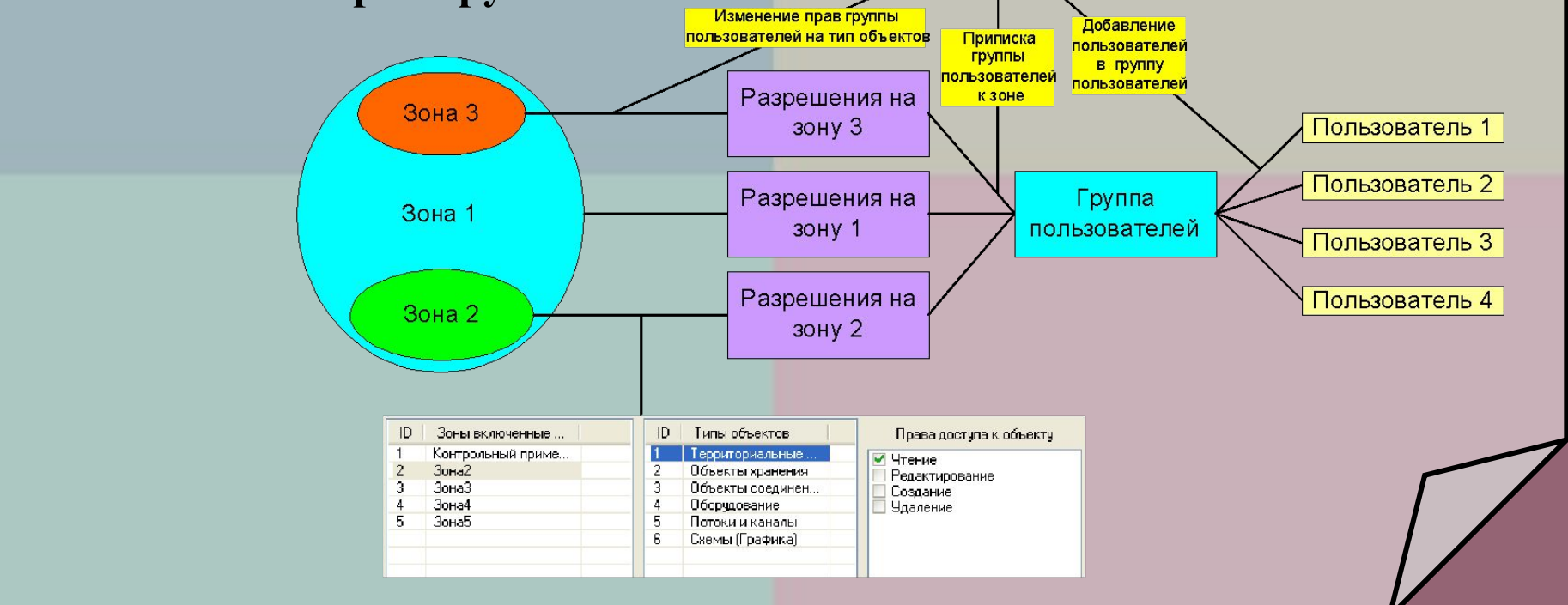

#### **Интерфейс модуля Cross-Admin**

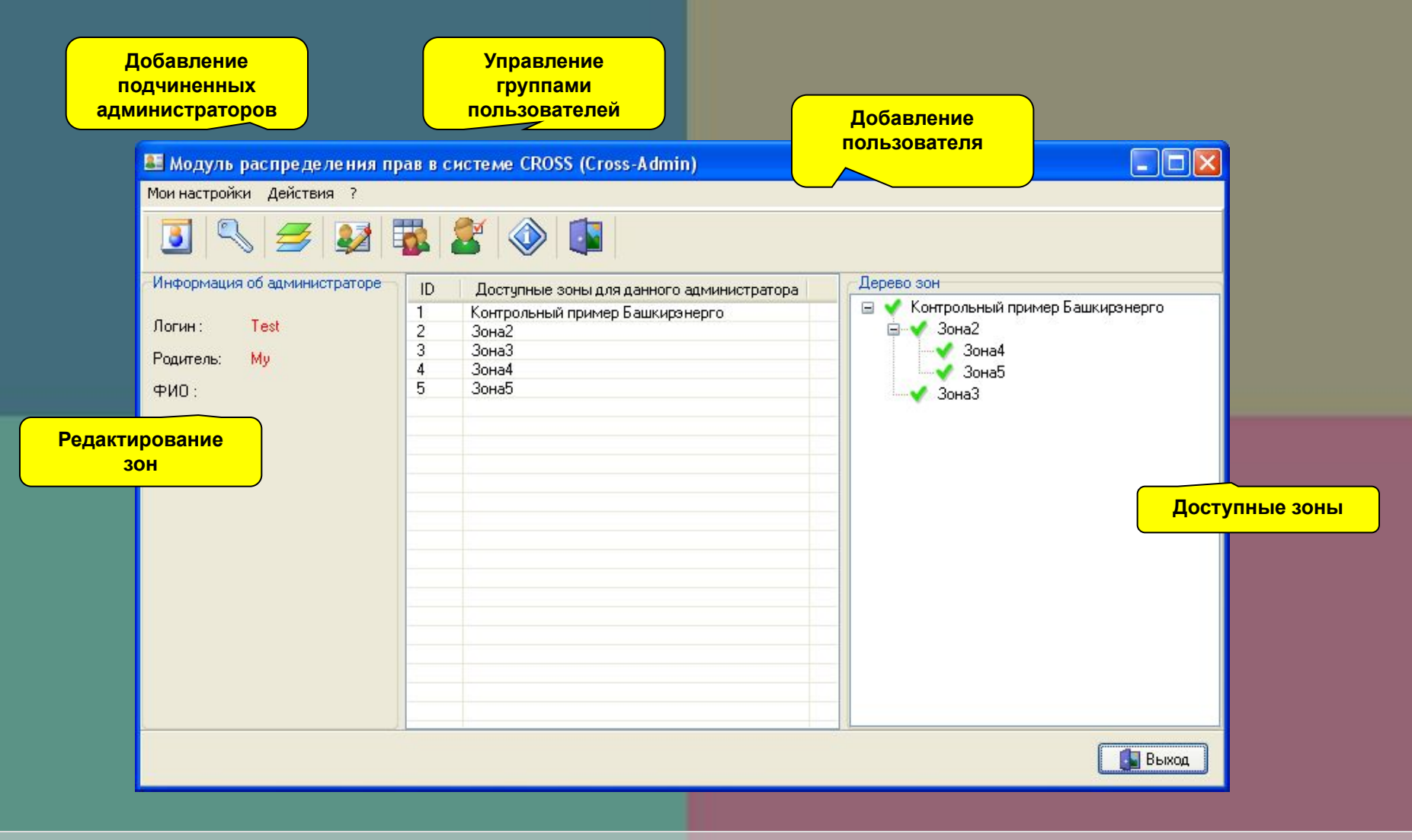

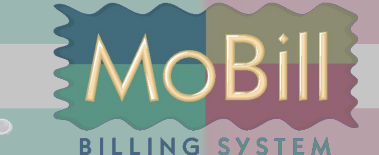

### **Принцип зонального распределения линейно-кабельного оборудования**

- **• Ограничение видимости объектов**
- **• Упрощение поиска объектов**

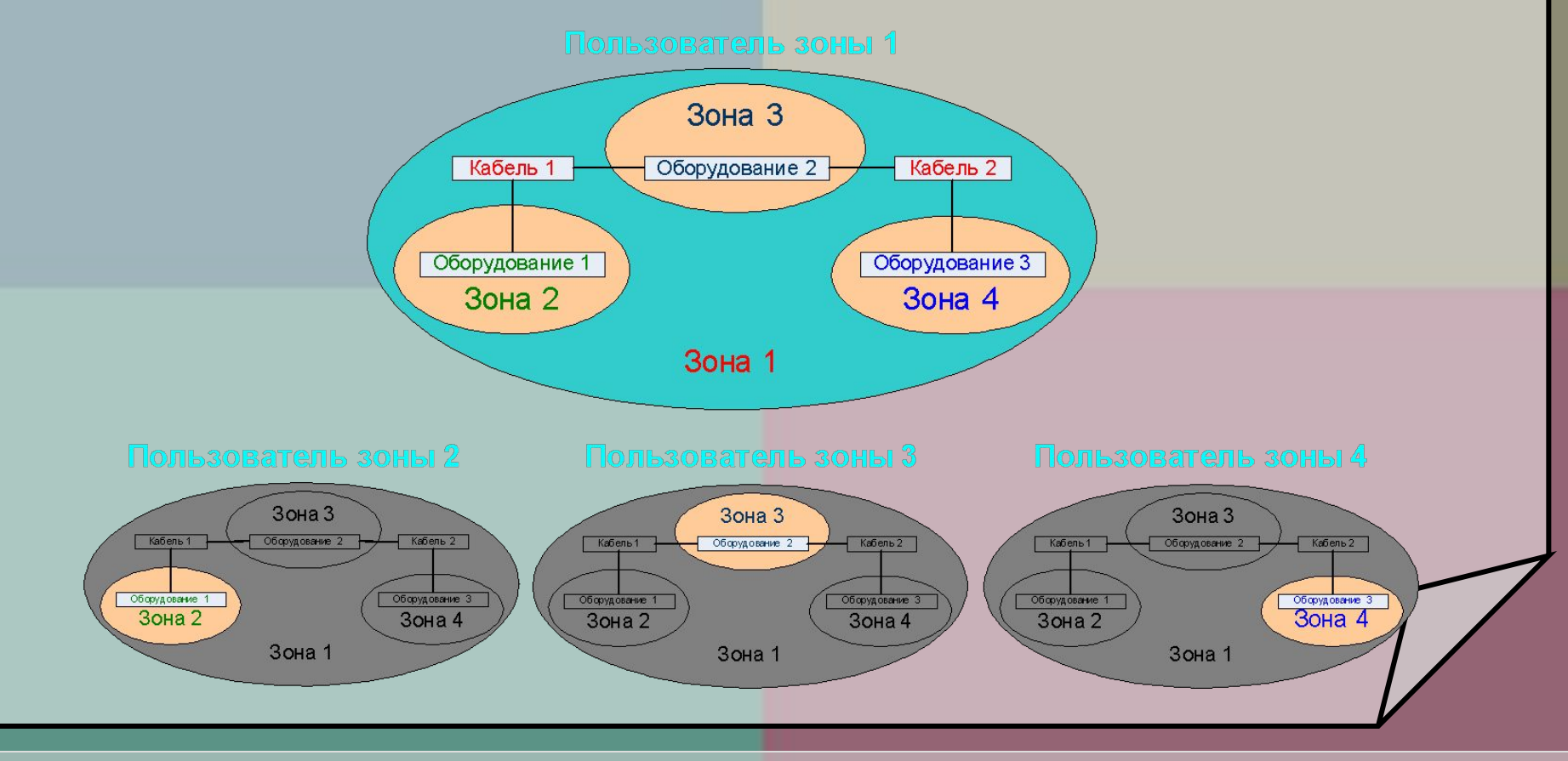

**AOBill** 

# **Сертификация**

**BILLING SYSTEM** 

- MoBill сертифицированный продукт в системе «Связь» до 5 млн. абонентов (сертификат соответствия регистрационный номер: ОС-1-СТ-0009)
- Сертифицированная система менеджмента качества предприятия ООО«Комта плюс» (производитель и владелец торговой марки MoBill) по ГОСТ Р ИСО 9001 - 2001
- СУБД Cache'сертифицированно в Гостехкомиссии РФ
- Сертифицированные разработчики и техническая поддержка продукта

Вернуться в оглавление

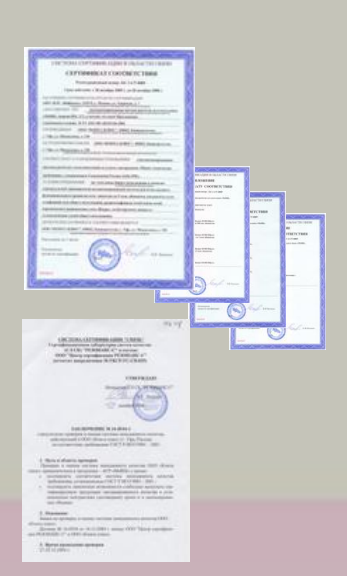

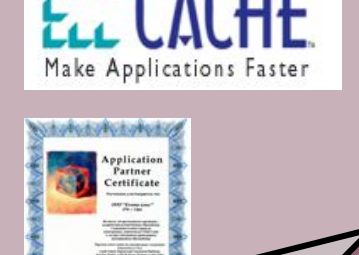

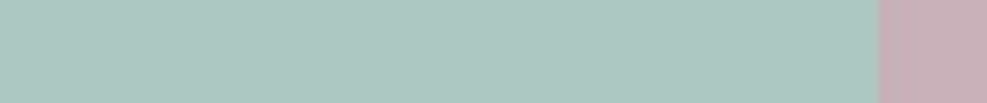

# **Дипломы**

липлом

**LING ATLICON** 

MoBill – дипломант многих международных и региональных выставок и общественных организаций:

- "BillingIT.Telecom 2004 г " За предоставленные решения на экспозиции 5-й Юбилейной выставки «Биллинговые системы и информационные технологии для бизнеса связи»
- Связь. Информационные технологии. Защита. Средства безопасности – 2005. г. Уфа» За внедрение и использование новейших технологий в области информатики, программного обеспечения и защиты информации
- Диплом Ассоциации операторов сети GSM. "За развитие сетей подвижной связи в России" 2005г.

#### Вернуться в оглавление

# **Moment Billing system** Немедленный Результат

Компания «Комта плюс» Россия, Уфа, Менделеева 138

тел/факс: (3472) 56-66-65 (3472) 56-66-84 (3472) 56-66-01

## www.mobill.ru

komta@mobill.ru